# **Royal Colleges of Physicians of the United Kingdom**

# MRCP(UK) PACES Examination

## Guide to using the electronic Candidate Performance Summary

### **1.1. BEFORE THE CYCLE**

- Open the file. You will be requested to enter a password which has been supplied separately (Please note the password is case sensitive).
- Look at the tabs at the bottom of the screen. There are 12 of these tabs:
  - Front Page
  - one for each of the five Stations
  - one showing examiner concordance at each station
  - one for each of the five candidates
- Click on the Front Page tab.
  - Enter the centre number, date and cycle number into the relevant boxes.
  - Enter the names and examination numbers of each of the five candidates. The candidate starting at Station 1 should be Candidate 1 and so on.
  - Enter the names of the examiners and their examiner number. Use the "drop down" list under examiner role to indicate whether they are an examiner, Host examiner or Chair of examiners. Include any trainee examiners in the relevant section. This data will be used to draw up the examiner CPD certificates at the end of the CPD year.
- Click on each of the five Station sheets in order.
  - Use the "drop down" list next in the cells on the right of Examiner One and Examiner Two to select the names of the two examiners assigned to each Station.
- YOU DO NOT NEED TO ENTER ANY DATA INTO THE EXAMINER CONCORDANCE AND FIVE CANDIDATE SHEETS THESE ARE AUTOMATICALLY COMPLETED FROM THE ENTRIES YOU MAKE INTO THE FRONT PAGE AND STATION SHEETS.
- Save the file now and frequently thereafter as **eCPS2012[yourcentrename][date][cyclenumber].xls** (or xlsx if you have Excel 2007).

Front page tab

| PACES Candidate Performance Summary (eCPS)     PACES Candidate Performance Summary (eCPS)     Centre Name   Hospital Name     Centre Number   123     Date   01/01/2012     Date   01/01/2012     SURNAME   First Name   Example   Two     Candidate 1   Candidate 0ne   0001   SurnAME   First Name     Candidate 2   Candidate 0ne   0000   0000   Chair     Candidate 3   Candidate 7   Two   0000   0000     Candidate 5   Candidate 7   Two   0000   0000     Candidate 5   Candidate 7   Two   0000   0000     Candidate 5   Candidate 7   Four   Other   Candidate     Candidates   Five   00005   124   1   1     Total score is "Probable Pais" above   134   Trainee Examiners   1   1   1   1   1   1   1   1   1   1   1   1   1   1   1   1   1   1   1   1   1   1   1   1   1                                                                                                    |                    |               |                          | Protect and Shar<br>Allow Users to Ed<br>Frack Changes * | Share     | Unprotect Unprotect<br>Sheet Workboo                                                                                                    | ow/Hide Comment<br>ow All Comments<br>ow Ink | Sho                       |               | a translate New Commer | Proofing                                                                                                    | Spellin |              |  |  |
|----------------------------------------------------------------------------------------------------|--------------------|---------------|--------------------------|----------------------------------------------------------|-----------|----------------------------------------------------------------------------------------------------|----------------------------------------------|---------------------------|---------------|------------------------|----------------------------------------------------------------------------------------------------|---------|--------------|--|--|
| and cycle   PACES Candidate Performance Summary (eCPS)     7   Centre Name   Hospital Name     2   Centre Number   123     0   Date   01/01/2012     10   1   SURNAME     10   1   SURNAME     11   SURNAME   First Name     12   Candidate 1   Candidate 1     13   Candidate 1   Candidate 1     13   Candidate 1   Candidate 1     14   Candidate 2   Candidate 1     15   Candidate 1   Candidate 1     16   Candidate 2   Candidate 1     17   Total score is "Probable Fail" below   124     17   Total score is "Probable Pass" above   134     12   Physical Examination   14   out of 24     17   Clinical Communication Skills   10   out of 16     16   out of 128   1'rainee   Two     17   Candidate 3   16   out of 18     17   Candidate 3   16   out of 18     18   Out of 128   1'rainee   Two  <                                                                                                    |                    | N O           | M                        | L                                                        | JK        | G H                                                                                                    | F                                            | D                         |               |                        |                                                                                                    | A       | Enter centre |  |  |
| 7   Centre Number   123     0ate   01/01/2012   1     9   Cycle   1     10   1   Example   0     11   SURNAME   First Name   Examination Number   2     12   Candidate 1   Candidate   One   0001     12   Candidate 2   Candidate   One   0001     12   Candidate 2   Candidate   Two   0001     12   Candidate 2   Candidate   Two   0001     12   Candidate 2   Candidate   Two   0001     13   Tala score is "Probable Fail" below   124   1   1     14   out of 24   14   out of 24   1   1     14   Out of 16   16   out of 32   1   1     17   Physical Examination   14   out of 32   1   1   1     14   Out of 24   16   out of 32   1   1   1   1   1   1   1   1   1   1   1   1   1   1                                                                                                    | Enter<br>examiners |               |                          |                                                          |           | PS)                                                                                                    | mmary (eC                                    | mance Su                  | ate Perform   | CES Candida            | PAC                                                                                                    |         |              |  |  |
| 7 Centre Number 123   9 Date 01/01/2012   9 Cycle 1   10 SURNAME First Name   11 SURNAME First Name   12 Candidate 1 Candidate One   13 Candidate 1 Candidate Two   2 Candidate 2 Candidate Two   2 Candidate 2 Candidate First Name   2 Candidate 2 Candidate First Name   2 Candidate 2 Candidate First Name   2 Candidate 3 Candidate First Name   2 Candidate 5 Candidate First Name   12 Candidate 5 Candidate First Name   2 Candidate 5 Candidate First Name   10 Candidate 5 Candidate First Name   11 Total score is "Probable Fail" below 124   12 Physical Signs 14 out of 24   2 Differential Diagnosis 16 out of 32   21 Passmarks by skill: Passmarks Totals   22 Differential Diagnosis 16 out of 32   23 Cinical Communication Skills <td></td> <td></td> <td colspan="5">Examiners (in any order)</td> <td colspan="8">Centre Name Hospital Name</td>                                                                                                    |                    |               | Examiners (in any order) |                                                          |           |                                                                                                    |                                              | Centre Name Hospital Name |               |                        |                                                                                                    |         |              |  |  |
| 9 Cycle 1   10 SURNAME First Name Examination Number   12 Candidate 1 Candidate 2 Candidate 3   13 Candidate 2 Candidate 4 Two 0002   14 Candidate 2 Candidate 5 Candidate 7 Candidate 7   15 Candidate 7 Candidate 7 Candidate 7 Candidate 7   16 Candidate 7 Candidate 7 Candidate 7 Candidate 7   17 Candidate 7 Candidate 7 Candidate 7 Candidate 7   18 Candidate 7 Candidate 7 0004 8 Candidate 7   19 Candidate 7 Candidate 7 0004 8 Candidate 7   10 Candidate 7 Candidate 7 0004 8 Candidate 7   10 Candidate 7 Candidate 7 0004 8 Candidate 7   10 Candidate 7 Candidate 7 10 10 Candidate 7   10 Candidate 7 Candidate 7 10 11 10   11 Candidate 7 Passmarks 7 10 10 10   12 Physical Signs 14 Out of 24 1 1   12 Clinical Commun                                                                                                    | name nere          |               | First name               |                                                          | SURNAM    |                                                                                                    |                                              | 123                       |               | 1                      | Centre Number                                                                                                    | 7       |              |  |  |
| 10   SURNAME   First Name   Examination Number   3 Example   Three   0003 Examiner     12   Candidate 1   Candidate   One   0001   5   -   -   Orav     13   Candidate 2   Candidate   Two   00002   6   -   -   -   -   -   -   -   -   -   -   -   -   -   -   -   -   -   -   -   -   -   -   -   -   -   -   -   -   -   -   -   -   -   -   -   -   -   -   -   -   -   -   -   -   -   -   -   -   -   -   -   -   -   -   -   -   -   -   -   -   -   -   -   -   -   -   -   -   -   -   -   -   -   -   -   -   -   -   -   -   -   -   -   -   -   -   -   - <t< td=""><td></td><td>0001 Host</td><td>One</td><td>-</td><td>1 Example</td><td></td><td></td><td></td><td></td><td></td><td></td><td></td><td></td></t<>                                                                                                    |                    | 0001 Host     | One                      | -                                                        | 1 Example |                                                                                                    |                                              |                           |               |                        |                                                                                                    |         |              |  |  |
| 11   SURNAME   First Name   Examination Number   4 Example   Four   Image: Condition of the condition of the conditis of the condition of the condition of the conditis c                                                                                                    |                    |               |                          |                                                          |           |                                                                                                    |                                              | 1                         |               |                        | Cycle                                                                                                    |         |              |  |  |
| 12   Candidate 1   Candidate 0ne   0001   5   5   10     13   Candidate 2   Candidate 7   Two   0002   6   12     Enter   Candidate 5   Candidate 7   0004   8   11   12     Candidates   Four   0004   8   10   11   11   11     Total score is "Probable Fail" below   124   11   11   11   11   11     Passmarks by skill:   Passmarks Totals   134   11   11   11   11     21   Physical Examination   14   out of 24   1   11   11   11     22   Physical Examination   14   out of 24   2   1   1   11     23   Identifying Physical Signs   16   out of 28   1   1   1   1     24   Clinical Judgement   18   out of 32   10   1   Trainee   Trabs     28   Out of 16   28   out of 32   10   Tabs   Tabs                                                                                                    |                    | 0003 Examiner |                          |                                                          |           |                                                                                                    |                                              |                           | Elect Me      |                        |                                                                                                    | 10      |              |  |  |
| 13 Candidate 2 Candidate Two 0002 6 Page   Enter Candidate 1 Three 0003 7 Image Image   Candidates Candidate Four 0004 8 Image Image   candidates Four 0000 9 Image Image Image   rotal score is "Probable Fail" below 124 10 Image Image Image   7 Total score is "Probable Pass" above 134 Image Image Image   21 Passmarks by skill: Passmarks Totals SURNAME First Name   22 Physical Examination 14 out of 24 1 resince One   23 Identifying Physical Signs 16 out of 16 Traince Two   24 Clinical Communication Skills 10 out of 32 Traince Two   26 Clinical Judgement 18 out of 32 Traine Traine   27 Managing Patients' Concerns 10 out of 32 Traine Traine                                                                                                    | <u> </u>           | Chair         | Four                     |                                                          |           |                                                                                                    | Examination                                  | lame                      |               |                        | Candidate 1                                                                                                    |         |              |  |  |
| Candidate   Three   0003   7     Enter   Candidate   Four   0004   8   1     candidates   Candidate   Five   0005   9   1     name here   Total score is "Probable Fail" below   124   11   11     Passmarks by skill:   Passmarks by skill:   Passmarks Totals   11     Physical Examination   14   out of 24   1   1 Trainee Examiners     21   Physical Signs   14   out of 24   2 Trainee   0 one     23   Identifying Physical Signs   16   out of 28   2 Trainee   Two     24   Clinical Judgement   18   out of 32   Tabs   Tabs                                                                                                    |                    | Host          |                          |                                                          | - 652     |                                                                                                    |                                              |                           |               |                        |                                                                                                    |         |              |  |  |
| Enter<br>candidates<br>name here      21   Passmarks by skill:   Passmarks by skill:   Passmarks Totals     21   Passmarks by skill:   Passmarks Totals   11     22   Physical Examination   14   out of 24   1 Trainee Examiners     23   Identifying Physical Signs   14   out of 24   1 Trainee   One     24   Clinical Communication Skills   10   out of 18   Total out of 18   Trainee   Two     26   Clinical Judgement   18   out of 32   Trainee   Two   Tabs                                                                                                    |                    | examiner      |                          |                                                          |           |                                                                                                    |                                              |                           |               |                        |                                                                                                    | 15      |              |  |  |
| candidates<br>name here<br>Total score is "Probable Fail" below<br>Total score is "Probable Pass" above<br>Passmarks by skill:<br>Passmarks by skill:<br>Passmarks by skill:<br>Passmarks by skill:<br>Passmarks Totals<br>Passmarks Totals<br>Passmarks Totals<br>Passmarks Totals<br>Identifying Physical Signs<br>Identifying Physical Signs |                    |               |                          |                                                          | 100       | And the second second se |                                              |                           |               |                        |                                                                                                    |         | Fnter        |  |  |
| Total score is "Probable Fail" below<br>Total score is "Probable Pass" above 124 11   Trainee Examiners   21 Passmarks by skill: Passmarks Totals   22 Physical Examination 14 out of 24 1 Trainee   23 Identifying Physical Signs 14 out of 24 2 Trainee   24 Clinical Communication Skills 10 out of 126   25 Differential Diagnosis 16 out of 28   26 Clinical Judgement 18 out of 32   27 Managing Patients' Concerns 10 out of 16   28 out of 32 Tabs                                                                                                    |                    |               |                          |                                                          |           |                                                                                                    |                                              |                           |               |                        | ididate 5                                                                                                    |         |              |  |  |
| name here Total score is "Probable Pass" above 134   21 Passmarks by skill: Passmarks Totals   22 Physical Examination 14 out of 24   23 Identifying Physical Signs 14 out of 24   24 Clinical Communication Skills 10 out of 16   25 Differential Diagnosis 16 out of 32   26 Clinical Judgement 18 out of 32   27 Managing Patients' Concerns 10 out of 16   28 out of 32 Tabs                                                                                                    |                    |               |                          |                                                          | 10        |                                                                                                    |                                              |                           |               |                        |                                                                                                    |         | candidates   |  |  |
| Zil Passmarks by skill: Passmarks Totals sunAME First Name   22 Physical Examination 14 out of 24 1 Trainee One   23 Identifying Physical Signs 14 out of 24 2 Trainee   24 Clinical Communication Skills 10 out of 28   25 Differential Diagnosis 16 out of 32   26 Clinical Judgement 18 out of 32   27 Managing Patients' Concerns 10 out of 16   28 out of 32 Tabs                                                                                                    |                    |               |                          |                                                          | 11        |                                                                                                    |                                              |                           |               |                        |                                                                                                    |         | nama hara    |  |  |
| Passmarks by skill: Passmarks Totals SURNAME First Name   22 Physical Examination 14 out of 24 1 Trainee One   23 Identifying Physical Signs 14 out of 24 2 Trainee Totals   24 Clinical Communication Skills 10 out of 12 2 Trainee Two   25 Differential Diagnosis 16 out of 28 5 Clinical Judgement 18 out of 32   27 Managing Patients' Concerns 10 out of 16 5 Maintaining Patient Welfare 28 out of 32                                                                                                    |                    |               |                          |                                                          |           | 134                                                                                                    |                                              |                           | above         | Probable Pass"         | Total score is "P                                                                                                    |         | name nere    |  |  |
| 22 Physical Examination 14 out of 24 1 Trainee One   23 Identifying Physical Signs 14 out of 24 2 Trainee Two   24 Clinical Communication Skills 10 out of 16 Trainee Two   25 Differential Diagnosis 16 out of 28 Trainee Trainee   26 Clinical Judgement 18 out of 32 Trainee Trainee   27 Managing Patients' Concerns 10 out of 16 Trainee Trainee   28 out of 32 Tabs Trainee Trainee Trainee                                                                                                    |                    |               |                          | ners                                                     |           |                                                                                                    |                                              |                           |               |                        |                                                                                                    |         |              |  |  |
| 23 Identifying Physical Signs 14 out of 24 2 Trainee   24 Clinical Communication Skills 10 out of 16   25 Differential Diagnosis 16 out of 32   26 Clinical Judgement 18 out of 16   27 Managing Patients' Concerns 10 out of 16   28 out of 32 Tabs                                                                                                    |                    |               |                          |                                                          |           |                                                                                                    |                                              |                           |               |                        |                                                                                                    | 21      |              |  |  |
| 24 Clinical Communication Skills 10 out of 16   25 Differential Diagnosis 16 out of 28   26 Clinical Judgement 18 out of 32   27 Managing Patients' Concerns 10 out of 16   28 Maintaining Patient Welfare 28 out of 32                                                                                                    |                    |               |                          |                                                          |           |                                                                                                    |                                              |                           |               |                        |                                                                                                    |         |              |  |  |
| 25 Differential Diagnosis 16 out of 28   26 Clinical Judgement 18 out of 32   27 Managing Patients' Concerns 10 out of 16   28 Maintaining Patient Welfare 28 out of 32                                                                                                    |                    |               | IWO                      |                                                          | 2 Trainée |                                                                                                    |                                              |                           |               |                        |                                                                                                    | 23      |              |  |  |
| 26 Clinical Judgement 18 out of 32   27 Managing Patients' Concerns 10 out of 16   28 Maintaining Patient Welfare 28 out of 32                                                                                                    |                    |               |                          |                                                          |           |                                                                                                    |                                              |                           |               |                        | and the second second se |         |              |  |  |
| 27 Managing Patients' Concerns 10 out of 16   28 Maintaining Patient Welfare 28 out of 32                                                                                                    |                    |               |                          |                                                          |           |                                                                                                    |                                              |                           |               |                        |                                                                                                    |         |              |  |  |
| labs                                                                                                    |                    |               |                          |                                                          |           |                                                                                                    |                                              |                           |               |                        |                                                                                                    |         |              |  |  |
|                                                                                                    |                    | <b>T</b> - 1  |                          |                                                          |           | out of 32                                                                                                    | 28                                           |                           |               | ent Welfare            | Maintaining Patie                                                                                                    |         |              |  |  |
|                                                                                                    |                    | Tabs          |                          |                                                          |           |                                                                                                    |                                              |                           |               |                        |                                                                                                    |         |              |  |  |
|                                                                                                    |                    |               |                          |                                                          |           |                                                                                                    |                                              |                           |               |                        |                                                                                                    | 30      |              |  |  |
| 31 eCPS2012yourcentrenamedatecyclenumber.xls   32 return to examinerservices@rcplondon.ac.uk                                                                                                    |                    |               |                          |                                                          |           |                                                                                                    |                                              |                           |               |                        |                                                                                                    |         |              |  |  |
|                                                                                                    |                    | 7/            |                          |                                                          |           |                                                                                                    |                                              |                           | pionuon.ac.uk | ierservices@rc         | return to examin                                                                                                    | 33      |              |  |  |
|                                                                                                    | termed .           |               |                          |                                                          | al di     | at de                                                                                                    | 3                                            |                           | 2             | A.                     | al a                                                                                                    | -       |              |  |  |
|                                                                                                    |                    |               |                          |                                                          |           |                                                                                                    |                                              |                           |               |                        |                                                                                                    |         |              |  |  |

#### Station 1 tab

| Enter marks<br>here                                                                                                    | Candii<br>Examin<br>I Example                                                              |                             | Candidate 2                                 | exam no 0002<br>e Two<br>Examiner 2             | Examp<br>t Input - Sta                                           | ole One<br>ation 1.1 R(<br>exam no 0003            | Exam                                                         | niner 2                            | L<br>Example One<br>Example True<br>Example Four<br>Candidate<br>Examiner 1<br>Examiner 1<br>Example One | M<br>Five<br>Examiner 2<br>0 |   |  |
|----------------------------------------------------------------------------------------------------|--------------------------------------------------------------------------------------------|-----------------------------|---------------------------------------------|-------------------------------------------------|------------------------------------------------------------------|----------------------------------------------------|--------------------------------------------------------------|------------------------------------|----------------------------------------------------------------------------------------------------|------------------------------|---|--|
| 3   Date     4   Cycle     5   Cycle     6   7     7   8     9   9     10   11     11   12     13   Clinical Skill     15   Clinical Skill     16   : Physical Exami     17   : Identifying Phy     18   : Differential Dia     19   : Differential Dia     10   : Differential Dia     22   : Date     23   : Differential Dia     24   : Differential Dia                                       | O1/01/2012<br>Station 1<br>Candida<br>Candida<br>Candida<br>Examin<br>I Example<br>ination | date One<br>er 1 Examiner 2 | Candidate 2<br>Candidate 2<br>Candidate 1   | Markshee<br>exam no 0002<br>e Two<br>Examiner 2 | Examp<br>t Input - Sta<br>Candidate 3<br>Candidate<br>Examiner 1 | ation 1.1 R<br>exam no 0003<br>Three<br>Examiner 2 | Exam<br>espiratory<br>Candidate 4<br>Candidate<br>Examiner 1 | exam no 0004<br>FOUR<br>Examiner 2 | Example Two<br>Example Three<br>Example Four<br>Candidate<br>Examiner 1                                  | Examiner 2                   |   |  |
| Enter marks<br>here                                                                                                    | Candida<br>Candid<br>Examin<br>I Example<br>ination                                        | date One<br>er 1 Examiner 2 | 01 Candidate 2<br>Candidate<br>2 Examiner 1 | Markshee<br>exam no 0002<br>e Two<br>Examiner 2 | t Input - Sta<br>Candidate 3<br>Candidate<br>Examiner 1          | exam no 0003<br>Three<br>Examiner 2                | Candidate 4<br>Candidate 4<br>Candidate<br>Examiner 1        | exam no 0004<br>FOUT<br>Examiner 2 | Example Two<br>Example Three<br>Example Four<br>Candidate<br>Examiner 1                                  | Examiner 2                   |   |  |
| Enter marks<br>here                                                                                                    | Candii<br>Examin<br>I Example                                                              | date One<br>er 1 Examiner 2 | Candidate<br>Examiner 1                     | exam no 0002<br>e Two<br>Examiner 2             | Candidate 3<br>Candidate<br>Examiner 1                           | exam no 0003<br>Three<br>Examiner 2                | Candidate 4<br>Candidate<br>Examiner 1                       | Examiner 2                         | Example Three<br>Example Four                                                                            | Examiner 2                   |   |  |
| Enter marks<br>here                                                                                                    | Candii<br>Examin<br>I Example                                                              | date One<br>er 1 Examiner 2 | Candidate<br>Examiner 1                     | e Two<br>Examiner 2                             | Candidate<br>Examiner 1                                          | Examiner 2                                         | Candidate<br>Examiner 1                                      | Examiner 2                         | Examiner 1                                                                                               | Examiner 2                   |   |  |
| Enter marks<br>here                                                                                                    | Examin<br>Example<br>ination                                                               | er 1 Examiner 2             | Examiner 1                                  | Examiner 2                                      | Examiner 1                                                       | Examiner 2                                         | Examiner 1                                                   | Examiner 2                         | Examiner 1                                                                                               | Examiner 2                   |   |  |
| 15 Clinical Skill   15 Physical Examination   16 Physical Examination   17 Physical Examination   18 Identifying Physical Examination   19 Differential Dia   10 International Dia   10 International Dia   10 International Dia   10 International Dia   10 International Dia   11 International Dia   12 International Dia   23 International Dia   23 International Dia   24 International Dia | Example                                                                                    |                             |                                             |                                                 |                                                                  |                                                    |                                                              |                                    |                                                                                                    |                              |   |  |
| Enter marks<br>here                                                                                                    | ination                                                                                    | One 0                       | Example One                                 | 0                                               | Example One                                                      | 0                                                  | Example One                                                  | 0                                  | Example One                                                                                              | 0                            |   |  |
| Enter marks<br>here                                                                                                    |                                                                                            | -                           |                                             |                                                 |                                                                  |                                                    |                                                              |                                    |                                                                                                    |                              |   |  |
| bere Conselling                                                                                                    |                                                                                            |                             |                                             |                                                 |                                                                  |                                                    |                                                              |                                    | ·/                                                                                                    |                              |   |  |
| here                                                                                                    | -                                                                                          |                             |                                             |                                                 |                                                                  |                                                    |                                                              | ()                                 |                                                                                                    |                              |   |  |
| 21<br>22<br>23<br>24                                                                                                    | -                                                                                          |                             |                                             |                                                 |                                                                  |                                                    |                                                              |                                    |                                                                                                    |                              | 1 |  |
| 22<br>23<br>24                                                                                                    |                                                                                            | _                           |                                             |                                                 |                                                                  |                                                    |                                                              |                                    |                                                                                                    |                              |   |  |
| 22<br>23<br>24                                                                                                    |                                                                                            |                             |                                             | -                                               | 8                                                                | 2                                                  |                                                              | -                                  |                                                                                                    |                              |   |  |
|                                                                                                    |                                                                                            |                             |                                             |                                                 |                                                                  |                                                    |                                                              |                                    |                                                                                                    |                              |   |  |
|                                                                                                    |                                                                                            |                             |                                             | Markshe                                         | et Input - S                                                     | tation 1.2                                         | Abdomen                                                      |                                    |                                                                                                    |                              |   |  |
| 20                                                                                                    | Candida                                                                                    | ate 1 exam no 000           | 01 Candidate 2                              | exam no 0002                                    | Candidate 3                                                      | exam no 0003                                       | Candidate 4                                                  | exam no 0004                       | Candidate 5                                                                                              | exam no 0005                 | 5 |  |
| 26                                                                                                    | Candi                                                                                      | date One                    | Candidate                                   | e Two                                           | Candidate                                                        | Three                                              | Candidate                                                    | Four                               | Candidate                                                                                                | Five                         |   |  |
| 27                                                                                                    | Examin                                                                                     | er 1 Examiner 2             | Examiner 1                                  | Examiner 2                                      | Examiner 1                                                       | Examiner 2                                         | Examiner 1                                                   | Examiner 2                         | Examiner 1                                                                                               | Examiner 2                   |   |  |
| 29 Clinical Skill                                                                                                    | -                                                                                          | One 0                       | Example One                                 | 0                                               | Example One                                                      | 0                                                  | Example One                                                  | 0                                  | Example One                                                                                              | 0                            |   |  |
| 30 A: Physical Exami                                                                                                    |                                                                                            | _                           |                                             |                                                 |                                                                  |                                                    |                                                              |                                    |                                                                                                    |                              |   |  |
| 31 B: Identifying Phys                                                                                                    | sical Signs                                                                                | _                           |                                             |                                                 |                                                                  |                                                    |                                                              | 1                                  | 1                                                                                                    |                              |   |  |
| 32 D: Differential Dia                                                                                                    |                                                                                            |                             | -                                           |                                                 |                                                                  |                                                    |                                                              |                                    | 1                                                                                                    |                              |   |  |
| 33 E: Clinical Judgen                                                                                                    | -                                                                                          |                             |                                             | 1                                               | St4 Commun                                                       |                                                    |                                                              | linical / Candida                  |                                                                                                    |                              | * |  |

- Counselling Recommendations any recommendations for counselling can be entered on the station sheets, underneath the judgements by clinical skill for each encounter. When a recommendation for counselling has been made at an encounter, enter Y in the pale orange box under the relevant candidate/examiner/encounter. Recommendations for counselling are transferred to the individual candidate sheets and shown next to the likely outcome.
- If you discover an error in the data entry, please re-enter the data correctly. DO NOT cut and paste the data into the correct place, as this will affect the result calculation.

#### **1.2.** AFTER THE CYCLE

- Each of the five candidate sheets will now have been completed automatically. If any data are missing a red box is visible at the top right hand corner of the page, and the relevant boxes are pink. All calculations will have been performed for you.
- The total test score and likely outcome are shown at the bottom of the sheet for each candidate. The scores for each skill are also shown at the bottom of each column along with an indication of pass/fail for that skill.
- Print two copies of each candidate's summary one of which should be returned to the Examinations Department, and the other retained by the Host for one year.

- You will have one spreadsheet for each cycle you run. When completed, please e-mail each whole spreadsheet file back to the organising College.
- You will receive an e-mail telling you that the file has been safely received and you should then delete your copy.

### **1.3. EXAMINER CONCORDANCE**

- Some basic information on examiner concordance is provided within the eCPS.
- The scale used is 0 10, where 10 equals complete agreement. This is a new scale, and we will shortly provide further information on the mean and range of values at each encounter.
- There is no "target" or "expected" level of concordance.
- Concordance will tend to be higher when candidates perform very well or very badly, and lower when candidates are borderline.
- The score is derived from a comparison of each individual judgement made by each examiner, not the sum of those judgements.
- Examiner concordance for each encounter is given in the tab between the Station sheets and the Candidate sheets.
- Examiner concordance by candidate is shown on the right hand column of the candidate sheets.

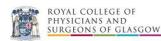

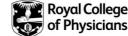